# 第14章 进阶之路

# 14.1 程序的效率

每个人都希望自己的程序有效率, 这无可厚非。就像我们每个人都希望自己能够 漂亮一点儿一样。如果你是一个演员,漂亮对你来说至关重要。不过如果你是一个在 荒岛上的程序员, 那么很明显, 能上网要比漂亮更有意义。希望程序有效率, 这没有 错,但是别忽视了应用环境。首先要问自己一个问题:"我的程序是否是时间敏感的?"

如果我用非常简单明了、直接的程序可以解决相应的问题,是否就不满足效率的 要求了?千万别忘了, 计算机干别的真不行, 但是计算起来真的很快。

举例来说, 一个包含一万个词的词典, 满足用户基本的增加、删除和杳找功能, 你用最低效的数组和最高效的红黑树,对于最终的用户来说,根本感觉不到差别。

唯一的差别就是, 对程序员来说, 用红黑树实现, 代码更多, 开发周期更长, 开 发成本更高, 代码更易出错。所以, 在关注程序的效率问题之前, 你首先要从面临的 问题出发,问一问自己,效率是不是这个程序的瓶颈所在。完全不考虑对应的应用, 只是在堆砌自己所学的知识, 这个在《重构:改善既有代码的设计》[13]一书中有一个非 常专业的称呼,叫"过设计"。

如果处理的问题数量级很大, 或者是工业控制类时间敏感性程序, 那么就不能简 单地忽略效率的问题了。程序的效率归根结底在算法上,一个计算复杂度是 $O(n^2)$ 的算 法, 无论多么精巧地来实现, 无论应用多少提高效率的小窍门, 效率也不会高过一个 复杂度为 n 的算法。这个问题出在根本上, 就像你是老鼠王国里的冠军, 也毕竟是个 老鼠, 也会被一只哪怕最瘦弱的狮子杀死。所以如果我们探讨程序的效率, 第一个问 题就是要洗择合话的算法。

这又回到了算法的问题上了, 有些同学一看算法就头疼, 这我能理解, 我现在看 算法也头痛。但是没办法,任何学科、任何工作,抛去风光的外衣,都有一个坚硬的 核,看你能不能咬穿它。算法就是计算机科学中最坚硬的壳,你必须咬穿它才能吃到 里面的果实, 最好像我一样, 每天都夫咬一咬。

好了, 假设你已经咬穿它了, 针对任何问题, 都已经能找到非常合适的算法, 下 面就是在编码层次上进行效率的提升, 这个时候, 需要注意一点。哲学上有一个著名 的原则,叫做 8-2 原则, 也叫冰山原则。冰山原则的名字来源于这样一个事实, 一座 浮在水面的冰山,水面上通常只露出 20%,水面下还隐藏着 80%。由此推广开来,一 个团队中 20%的人会完成整个团队的 80%的工作,就像西游团队的孙悟空,80%的妖 精都是他一个人收拾的。我们再进一步推广到程序,一个程序的80%的时间都是在运 行 20%的代码。试图优化一个程序的时候,我们应该首先优化那 20%的代码,这样才 是最有效率的。这 20%的代码段被称为"Hot Spots"。目前有很多检测工具可以帮助 定位那 20%的代码, 例如 VS2005 以后自带的性能分析工具 Performance Profiler 以及 第三方的工具 dotTrace 等。

假设你已经通过工具发现了"Hot Spots", 终于可以利用我们以前学过的源码级 的优化技巧来对源代码进行优化了。且慢,我们大家都知道 i++: 的效率要比 i=i+1: 高, i>>1: 效率要比 i/2: 高等。不过坦白地说, 目前主流的编译器都会自动地把 i/2: 转换成 i>>1: 的, 所以如果杳看它们生成的汇编语言代码, 你会发现这两段

代码生成的汇编语言代码都是一样的,但是对程序员来说, i/2; 能更好地表达出开 发者的本意,而 i>>1: 这一段代码却会让一个新程序员一头雾水。这么来说, 这种 优化就没什么搞头了。不仅如此,一个好的编译器会做很多方面的优化,涵盖了很多 内容, 所以选择一个好的编译器并打开对应的优化开关讲行编译, 比自己手动优化更 有效率。

就算是编译器没有做优化,比如把一个函数调用变成直接的一段调用,虽然避免 了函数调用的栈操作代价, 但也明显违反了模块化的原则。另外有些优化手段也是不 可移植的, 所以说优化问题是一个双刃剑, 有利就有弊。

说到这里,如果你依然对优化和效率非常执着,那我不得不佩服你了。反正我一 般编程序的时候主要就是考虑思路和正确性,很少考虑优化的问题。

## 14.2 C 语言的使用原则

对于刚刚接触编程的学生, 有的老师建议不应该首先教授 C 语言, 而是应该教授 Pvthon 等脚本语言, 如果就是为了教会同学们编写程序, C 语言确实有点难了, 简单 明了的脚本语言可能更适合。我不反对这种观点,但是我有点儿不同的意见。C语言 之所以难, 是因为它要解决更难的问题, 所以必须更底层、更灵活, 也因此它必须引 入指针、位运算等。如果问题本身很简单, 那么使用C语言来完成也可以像使用 Python 语言来完成一样简单, 这取决于使用方法和使用策略。

所以, 使用 C 语言的一个最基本的原则就是尽量使用"简单的 C 语言", 不要讨 分炫耀和使用一些不常用的特性和技巧, 这些特性和技巧也许根本不适合解决你的 问题,而且还可能引入潜在的、难以发现的 bug, 造成"C语言很难"这种错误认识。

例如, 如果想通过定义一个宏来完成交换两个变量的功能, 貌似简单, 但这绝对 不是一个简单任务。你也可以用 C 语言支持的位操作中的异或操作交换两个变量, 这 种晦涩的写法确实可以让人印象深刻, 但是印象深刻并不总是褒义词。用一个临时变 量通过三次赋值来完成交换, 这种简单的方法虽然不酷, 但是一般不会出错。

所以,我建议你把精力放到那些需要 C 语言解决的问题上,而不是放在语言本身。 "简单的 C 语言"只是一个原则, 同样的概念是"Keep simple, keep stupid"。这个原 则说白了就是用最简单的方法达到自己的目的。C 语言中, 实施这一原则有很多具体 的建议, 例如不写长表达式, 如果表达式很长就用临时变量, 多用括号确定运算优先 级: 一个函数只做一件事: 定义指针变量时就初始化。最关键的是, 要养成用简单办 法解决问题的习惯, 这样可以规避很多C语言程序的错误。

同时, 你最好能保留一些经典的代码片段 (snippet)。在本书中, 4.7 节中的位操 作宏, 以及 8.5 节中的模拟扑克的洗牌程序, 都是比较有价值的 snippet。学习这种 snippet 可以提高水平, 开阔思路; 保留这种经典的 snippet 可以方便今后进行复用。

#### 加深对 C 语言的理解 14.3

如果你对本书的所有知识都已经掌握,而且书中的所有源代码你都亲自编写并实 验了一遍, 那么我相信, 你可以比较流畅地使用 C 语言了。

但是别高兴得太早。当我完成这本书的时候,我并没有"荡胸生层云"的成就感, 而是有点小恐惧。这不是故作姿态的谦虚,而是真实的感受。伴随着不断地杳资料, 不断地总结, 不断地看到各种奇思妙想, 我越来越感到 C 语言的博大精深, 越来越感 到自己的无知。学习就像一个不断扩大的圈,随着圈子的不断扩大,才会知道圈外的 未知世界原来这么大!

一直到目前为止, 我们都是在使用 C 语言, 但是并不理解 C 语言。我告诉大家要 这样用,不要那样用, 但是很少解释为什么要这样用或者为什么不那样用。林语堂曾 经说过,"只用一样东西,不明白他的道理,实在不高明",说的就是我们这种状态了。

那如何才能变得"高明"呢?别忘了, C 语言要经过编译器的编译, 才会变成可 执行程序。所以有的时候, 你是如何理解 C 语言的并不重要, 编译器是如何理解 C 语 言的才是终极的答案。

例如, 程序 14-1 中有两个函数 f1 和 f2。f1 函数中, printf 并没有打印出数 组 a 的长度, 而是只打印出一个 4。这是因为编译器会把传入这个函数的 a 数组变量 转变为一个指针变量。所以 sizeof(a)只会打印出一个指针变量的尺寸, 那就是 4。 理解了这一点, 就可以理解第二个函数 f2 中的代码。如果不是定义数组时的初始化, C 语言不允许对一个数组变量直接赋值, 但是程序 14-1 中第 7 行却可以, 这也是因 为这个时候 str 已经是一个指针变量了。

```
程序 14-1 编译器对程序的理解
```

```
1 f1(char a[10]){
           int i = sizeof(a);
\mathcal{D}\overline{\mathbf{3}}printf("%d\n'n", i);4}
5 int f2(char str[]) {
          if(str[0] == '\\0')<br>str = "none";
6
\overline{7}8
9<sup>1</sup>
```
对编译原理的学习和理解,可以帮助我们真正地从核心理解 C 语言,而不再 被语言本身的外衣所蒙蔽。

本书在第10章浓墨重彩地介绍了指针, 貌似写的天花乱坠, 其实我内心真的 很发虚。因为我根本不知道编译器看到 int \*p 这个语句后, 是如何理解它并转 换成对应的汇编语言的。这部分知识就像是一个被红盖头盖住了的新娘, 让我充 满了好奇和冲动。本来想从编译器的角度来介绍一下指针, 但是发现我的这一部 分知识不足以把这个事情阐述清楚,可以这么说,这是本书的一个遗憾。如果本 书有机会出第2版,我一定要把这一部分的知识加上去。

## 14.4  $C$ ,  $C$ ++以及  $C#$  (java)

江山代有才人出 各领风骚数百年, 在计算机编程语言方面, 短短的不到 50 年 的时间里, 主流的开发语言已经进化了三代, 它们分别是 C 语言为代表的面向过程 的语言,以及C++为代表的面向对象的语言,以及以 Java 和 C#为代表的基于虚拟机 的语言。

每一次的进化,都是对上一代语言的优点的继承,同时对其缺点又加以了改造和 改进。C++语言继承了几乎所有 C 语言的语法和库函数, 同时为了提高语言的封装, 继承和多态, C++引入了类的概念。同时, 也引进了第13章中我们介绍过的异常处理。 在 C#和 java 中, 完全继承了 C++的面向对象的设计思想, 同时放弃了 C++和 C 中备 受指责的指针,而采用虚拟机的方式来自动地管理和回收内存。在一些细节方面, C# 语言更是针对 C 语言的缺点进行了革新, 例如, C#语言会自动检测数组越界, 同时 C#语言引入 decimal 用于需要更多有效位的浮点数应用, C#还取消头文件以避免 C 语 言的重复包含的问题等。

有趣的是,虽然有针对性地对上一代语言的缺点加以改造,但是目前这三代语言 并没有完全取代的意思,而是形成了一种相安无事,优势互补的一种局面。我们在第 2 章也介绍过,这三种语言所占的份额也基本持平。这是因为所谓的缺点,在另外一 种情景下,可能就是优点。就像指针,虽然会造成很多麻烦,但是处理一些数据结构 的时候,还是最方便和最有效率的工具。虚拟机虽然帮助你自动管理内存, 但是它使 得程序的运行速度下降, 虽然对虚拟机进行了各种优化和改进, 但是 C#语言至少要比 C++慢一半, 有的时候甚至更多。所以对这三代语言, 正确的态度就是充分了解每种 语言的特性,然后在正确的场景下,使用正确的语言。一般情况下,C#或 iava 主要用 于编写直接面向用户的各种(GUI)应用程序, C++多用于开发各种后台使用的算法

和逻辑库。而C语言则更底层, 主要用于开发更核心的算法和靠近硬件的各种驱动程 序和控制程序等。

这虽然是一本写 C 语言的书, 但我必须承认, C#和 Java 目前使用得比 C 和 C++ 语言广泛,而且比起 C++也容易学习和使用。但是别忘了, 好学就意味着 C#和 Java 的程序员要比 C++的程序员多。所以有一天你发现公司招聘 C/C++程序员, 你的第一 个问题就是, 他为什么不去招一个人数更多的 Java 程序员? 这个问题的答案有两个, 第一,他要更快,第二,他要更底层。这两点 C#和 Java 都不胜任。所以说,作为一 个 C/C++程序员, 你完全有资格要一个高价钱。

作为一个合格的程序员, 我认为应该很好的掌握这三代语言才行。大家也不用感 到害怕和泪丧。如果让你学三门外语,你可能觉得很困难,不同的外语之间差别太大 了。但是这三代计算机语言,差别并不是你想的那么大。尤其是一些有关语言的基本 的概念, 其实根本没有变。一旦你学会了一门语言, 那么其他的另外两门语言, 很快 也就融会贯通了。例如, 在 C 语言中, 我们介绍了函数指针的概念, 如果你把这个概 念理解透彻了,你会发现 C#语言中的代理 (delegate), 其实就是一个函数指针。反之, 如果你根本没学过函数指针, C#语言中的代理(delegate)就会让你感到非常的难以 理解了。所以说如果你把一门语言学通,其他的语言一个礼拜搞定,也并不是什么难 事。从这个角度来说, C 语言确实是一门很好的入门语言, 虽然比较难, 但是如果学 会了,就等于一下子学了三门语言,而且还可以通过这门语言把很多基本的计算机概 念搞明白, 实在是性价比超高啊!

当然,你也别高兴的太早。C++中的面向对象的设计思想和设计模式,以及C#后 面的.Net 平台,都是恢弘巨大,高深莫测的内容。都需要扎实的了解和掌握才能成为 C++和 C#领域的专家。当你面向社会的时候, 你会发现, 工业界其实并不太需要会这 些语言的人,他们真正需要的是这些语言的专家。丁业界面临的问题,要远远复杂于 你的考试题。所以请记住, 路漫漫其修远兮, 吾将上下而求索。

## 14.5 我们现在在哪里

这本书你能看到这里, 说明多少你还比较喜欢这本书的。如果你能明白本书的大 部分内容, 那么恭喜你, 你现在已经是一只程序猿, 并且已经爬上了 C/C++的这棵大 树了。这个大树枝干挺拔, 树冠茂盛。你可能不知道你在这棵大树的什么位置, 只是 抬头一望,看到的都是其他程序猿的红屁股,这多少让你感到不太舒服,于是你决定 继续往上爬,但是向哪个方向爬呢?

图 14-1 标出了你现在的位置。下面我简单地对这个图讲行一下解释。

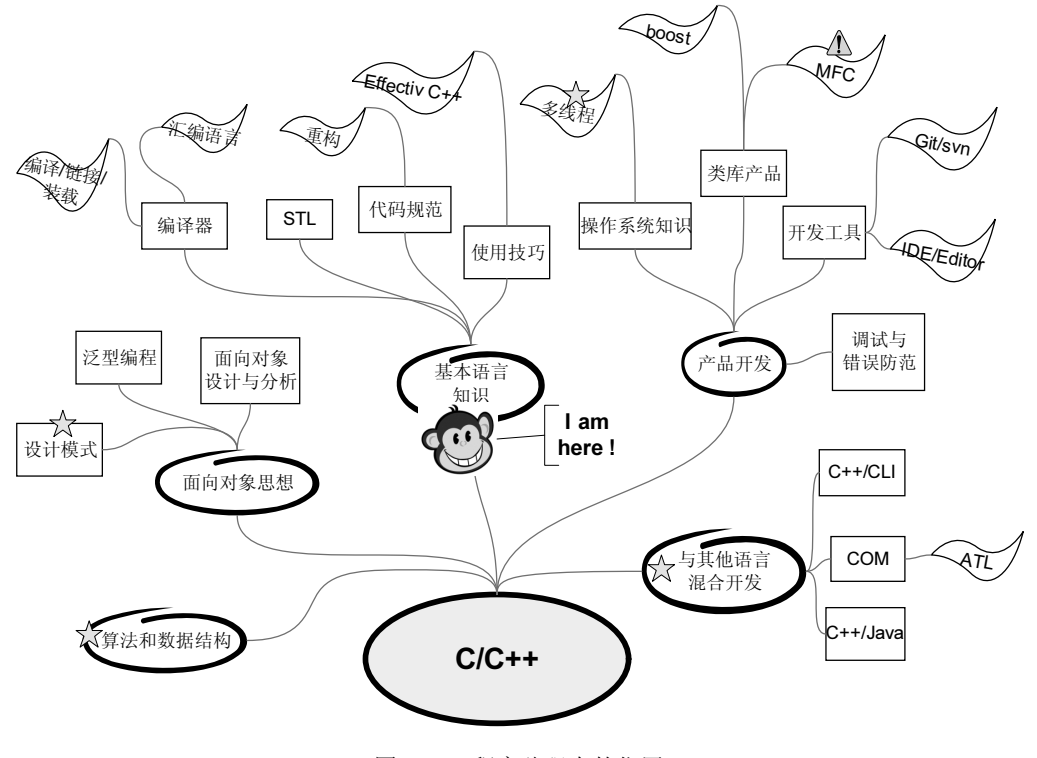

图 14-1 程序猿现在的位置

- 这个图没有任何权威性,它只是一个参考。事实上,它完全基于我个人的理解, 所以一定有遗漏和不准确的地方。
- 不要太乐观, 以为学完本书, 你就很厉害了。你也看到了, 这其实是颗大树。 每一片叶子相关的书摞起来都比你高。作为一只程序猿,我曾经不太安分地 每一个树枝都上夫看过, 但也都是一知半解, 比你懂更多不敢说, 屁股比你 看得多是一定的!
- 也不要太悲观。这棵树虽然很大,但是事实上,这个树上的知识都是相关的。 如果你能把本书理解得很好, 你会发现学习 C++会比较容易。一旦学精了设计 模式,你会发现 MFC 和 STL 也并不是太难。所以,踏踏实实地一点一点学习, 慢慢地融会贯通。
- C/C++是更快、更底层的语言, 想高效使用 C/C++语言还需要更多的算法和数 据结构的知识,需要更多的操作系统和多线程的知识。尤其是操作系统的知识, 因为程序最终要运行在操作系统上。例如,如何读取一个文件的时间属性,如 何读取键盘的特定键,如何建立一个目录等,这些都与程序运行的平台(操作 系统)有紧密的关系。对这些知识了解得越多,就越能编写出高效、简洁的 C/C++语言程序。如果要编写一个大规模的程序, 还需要设计模式的知识。这 些我都在图中用星号讲行了标注。
- 上节提到过,一般大中型的程序都是混合利用多种语言来完成的。这样就可以 充分发挥各种语言的优点。例如,为了得到更好的界面,一般都会采用 C#和 Java 进行开发,而核心的算法和靠近硬件的部分都需要采用 C/C++语言编写。 所以你也要知道一些与其他语言混合开发的知识,例如 C++/CLI, 或者是 COM 组件的知识。这一部分我也用星号进行了标注。值得一提的是 MFC, 它目前 的地位比较尴尬,用来编内核有点太复杂,用来编界面有点太简单。我个人并 不太看好它的未来。

### 14.6 计算机领域的继续学习

首先恭喜你, 经过了一段时间的学习, 你终于到达了这里, 本书的最后一节。如 果你是从头读到这里的,而不是顺手翻到这里的话,说明你还喜欢本书,我很开心, 谢谢你!

下面的文字来源于我的一个学生在人人网上发表的一个博客,我的那位学生很聪 明并且有些天分, 别人的毕业设计都是网站什么的, 他的毕业设计却是发明一种全新 的语言,并且开发了这种语言的编译器。他曾经利用人人网的一个漏洞成功攻击过人人 网,并最终被人人网封号。如果你立志把程序员当成终身职业,你喜欢这个职业,并且 愿意在这个职业上不断进步并提高, 那么下面的观点对你来说有一定的参考意义。

现在的编程语言,以至编程世界,被诸君有意无意地神化了。

我只会 C++, 虽然我写过一些脚本语言和本机语言的编译器, 但基本上我会的就 只有 C++, 用的也只有 C++。我并不觉得很乏味, 因为会一门编程语言就够了, 无论 它是什么。我不会 Pvthon, 但是你要我用 Pvthon 的时候, 我可能在十几分钟内看 看语法,查看 API 就可以写出相关的程序;我也不会 PHP,但要写网页,我还是看看 语法, 查看 API 就可以写出来, 十几分钟的事。如果我觉得有爱, 我还会实现这些语 言的编译器,这对我是一件很容易的事情(毕竟写了好多个了)。

可见, 编程语言只是工具罢了, 纯粹的工具。学会一门语言并不像你想的那么难, 看看它的简明教程和语法,再看看它的例子,我相信你可以学会这门语言。C++虽然 是一门庞大的语言,但绝不是现在人们口中谈虎色变的东西,它是很靠谱的编程语言, 无论是性能、库、还是 TDF、都是齐全的。

也许你会问, 现在不都是说用 Vim、Notepad++、Emacs 什么的吗, Visual Studio是不是俗气了些?那是初学者都不理会的东西吧? IDE 什么的别开玩笑了, 我又不是大一的小孩。

也许你会问, I inux 和 Mac 才真正是酷的吧? 现在只有初级用户才用 Windows 吧? 也许你会问很多很多诸如此类、被误导的问题, 原因是现在的编程语言和编程世 界被神化了。本来朴质的工具,被渲染上神秘主义的面纱,让众人觉得那些无关痛痒 的东西是我们需要的。

我可以负责任地告诉你,我的想法是:编程语言是什么都无所谓,编程工具是什 么也都无所谓,编程所在系统是什么根本没关系:真正有用的是算法和设计模式。算 法和设计模式才是编程的根本。只要明白这两个,其他都是浮云般的存在。

算法和设计模式是独立干上述的一切而存在的。无论用 C++还是 Pvthon, 或者 用 JavaScript, 算法该咋实现还咋实现, 它是程序能力和效率的保证; 而设计模式 也是同样的道理, 无论用 Linux, 还是 GitHub, 只要明白设计模式, 都能设计出很 规范的、相对很鲁棒、有利干后续开发的程序。

大学中说: "事有始终, 物有本末, 知其前后, 则近道矣"。然而, 现在人在给初 学者意见、其至是自己在学习的时候,不但不从根本的算法和设计模式入手,反而扯 出一堆皮毛的东西,还形成了阵营,相互挖苦和嘲笑,这本身不是很奇怪的么?让那 些本来应该得到重视的智慧被无视,让那些无关痛痒的技巧被学习,从古至今像这样 而成功的人,我没有听说过。

如果你是初学者,现在迷茫于或者迷惑于这些建议的话,我劝你静下心来,不要 被这个时代的喧嚣和浮躁所感染。你需要做下面这些事情。

1) 把基础的计算机结构学好 ( 计算机组成原理、体系结构)。

2) 把数据结构学好, 也要掌握一些比较高级的数据结构, 每种数据结构自己都

动手去做一下,形成一个自己的数据结构小类库,以后对你绝对会有用。

3)把操作系统的基本知识学好, 不是 Linux, 也不是 Windows, 是那些并发、 调度、缓存机制、文件系统等算法性的东西。这些东西在以后绝对会用得上,并不是 在你实现操作系统的时候、而是在你写一些稍底层的结构的时候。

4) 算法这东西可以说是无穷无尽的。首先把基础算法弄明白,比如动态规划、 **念垫、分支限界此类的经典算法,然后随着兴趣去学更多有意思有用的算法。如果喜** 欢智能、自然语言处理、可以去尝试看看机器学习的书、然后动手实现一个机器学 习小类库。这个类库未必用,也未必能让别人用,写它的最重要的意义在干理解那 些算法。

5)致力于设计模式。算法是超脱的,是理性的。要让计算机执行这个算法,必 须化为程序,那就必然用到编程。无论是什么语言,如果不会设计模式,即便你对这 门语言再熟悉,也不可能设计出优秀的程序。所以设计模式在程序设计的时候是必须 的, 也是很重要的。

6) 蔑视那些沉浸在神秘主义编程论里的人吧! 在明白了上面那些后, 你自己就 可以实现编程语言、编程工具甚至是编程用到的操作系统。然后告诉他们:"too young, too naïve".

我学生的文章转载完毕,我希望你能明白我把这篇文章放到这里的最终目的。我 并不是要求以后我们每个人都去学算法和设计模式,毕竟每个人的天赋并不一样。这里 我真正想传达的是:找到你感兴趣的领域,在这个领域不断地深入,并最终成为这个 领域的专家。至于这个领域是什么,可大可小,可方可圆。我曾经亲眼见过一个人用 Excel 软件设计出了令人目眩的界面。虽然他不会什么 C 语言和算法, 但是我依然相 信他是专家。正所谓"领域万变,但精神唯一!"。